# **Application: gvSIG desktop - gvSIG bugs #332**

## **print pages default 1 to 9999 / imprimir páginas por defcto 1 a 9999**

02/16/2012 12:38 AM - Mario Fevre

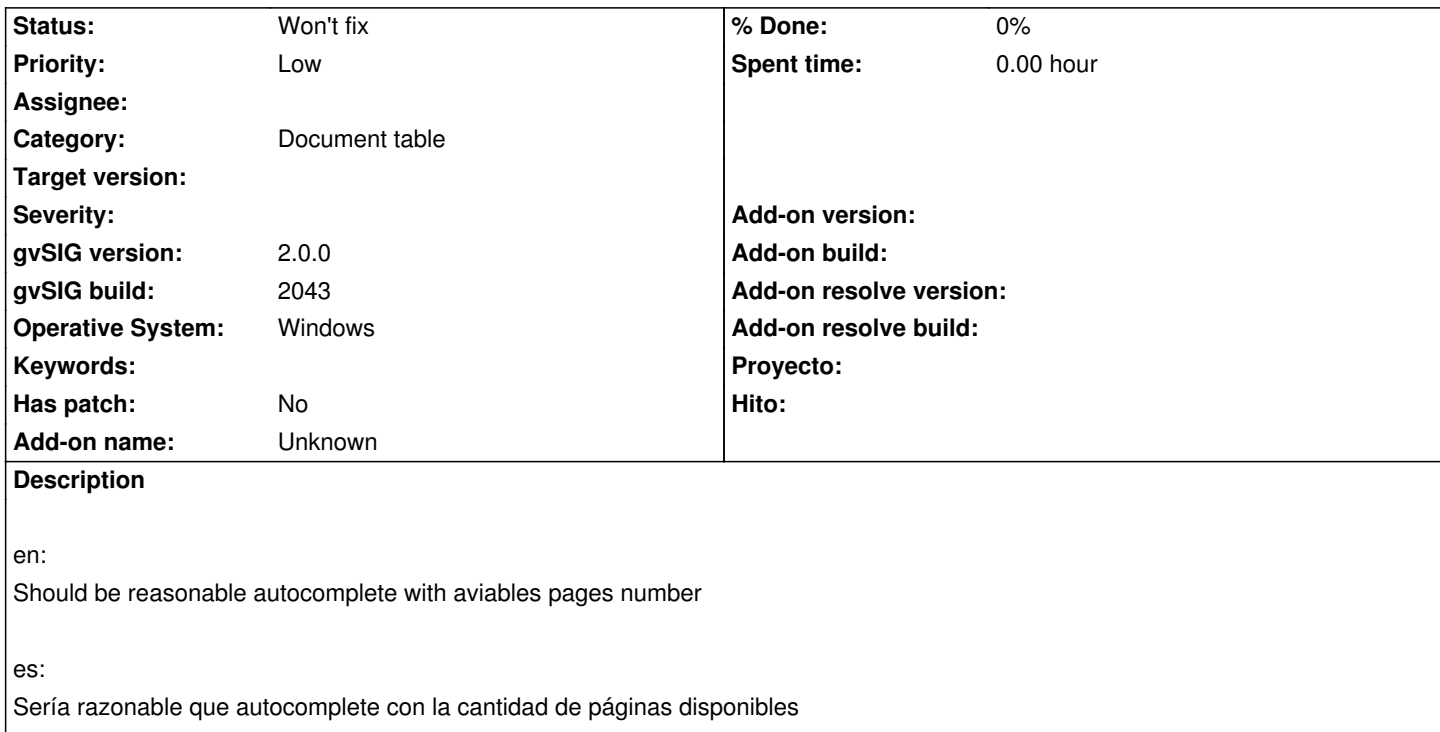

#### **History**

### **#1 - 02/27/2012 04:13 PM - Manuel Madrid**

*- Status changed from New to Awaiting response*

Please, could you give the steps to reproduce the issue? Por favor, podrías indicar los pasos para reproducir el problema?

Gracias.

#### **#2 - 03/12/2012 02:18 PM - Mario Fevre**

Steps

new project add table open table table > print pages 1 to 9999 (default)

nuevo proyecto añadir tabla abrir tabla tabla > imprimir paginas 1 a 9999 (default)

#### **#3 - 03/13/2012 11:29 PM - Mario Fevre**

*- Status changed from Awaiting response to New*

#### **#4 - 05/13/2013 04:56 PM - Manuel Madrid**

*- Category set to Document table*

#### **#5 - 01/13/2014 07:56 PM - Álvaro Anguix**

Yo creo que esto sucede dependiendo de los drivers de impresora que tengas. A mi por ejemplo no me aparece ese 1 to 9999 que tú comentas. ¿Puedes comprobar en el build 2216 y hacer captura de pantalla para entender mejor a qué te refieres.?

#### **#6 - 02/03/2014 02:12 PM - Álvaro Anguix**

*- Status changed from New to Won't fix*